# **COMPARAÇÃO ENTRE MÉTODOS PARA AVALIAÇÃO DE VOLUME TOTAL DE MADEIRA POR UNIDADE DE ÁREA, PARA O PINHEIRO DO PARANÁ, NA REGIÃO SUL DO BRASIL**

Sebastião A . Machado<sup>1</sup>, José Márcio de Mello<sup>2</sup> e Dalmo Arantes de Barros<sup>3</sup>

RESUMO: O objetivo da presente pesquisa foi comparar os resultados de volumes por hectare e por classe de diâmetro obtidos pelos seguintes métodos de avaliação: 1. inventário florestal convencional; 2. tabela de volume do povoamento florestal e 3. distribuição diamétrica. Os dados utilizados são provenientes do Inventário Florestal do Pinheiro (*Araucaria augustifolia* (Bert.) O. Ktze.) no Sul do Brasil, realizado em 1977 e 1978. Foi medidos o diâmetro à altura do peito (d) e à altura de todas as árvores com d  $\geq$  20 cm em 323 parcelas de 20 x 125 m (2.500) m²), das quais 167 em florestas primárias e 156 em florestas secundárias de pinheiro do Paraná, distribuídas em toda a região de ocorrência natural dessa espécie nos três estados da região Sul do Brasil. Os métodos de avaliação de volumes por unidade de área estão descritos em materiais e métodos. Após o processamento dos dados, obtiveram-se volumes totais com casca de 435,00 m<sup>3</sup> e 167,62 m<sup>3</sup> por hectare, respectivamente, para as tipologias I e II, estimados pelo método 1. Os resultados da utilização do método 2 foram, respectivamente, 444,21 m<sup>3</sup> e 177,46 por hectare. Utilizando o método 3, obtiveram-se volumes de 404,43 e 165,64 m³ por hectare, para as duas tipologias florestais. A comparação estatística entre os resultados dos três métodos foi feita pela análise da variância, utilizando delineamento em blocos casualizados. Havendo diferença significativa, procedeu-se então ao teste de comparação de médias de Scott-Knott, a 5% de probabilidade. Os métodos foram consideradas como tratamentos e as classes de diâmetro como blocos. Este teste detectou que os resultados dos métodos 1 e 2 foram idênticos, porém, ambos diferiram do resultado obtido pelo método 3, no caso da tipologia I . Ao efetuar a mesma análise comparativa para a tipologia II, constatou-se que não houve significância no efeito dos tratamentos. Portanto, os três métodos comparados propiciaram estimativas do volume por unidade de área estatisticamente semelhantes.

PALAVRAS-CHAVE: Inventário florestal convencional, equação de volume do povoamento florestal, distribuição diamétrica, pinheiro do Paraná.

# **COMPARISON AMONG METHODS FOR TOTAL TIMBER VOLUME EVALUATION PER HECTARE FOR PARANA PINE IN THE SOUTHERN STATES OF BRAZIL**

ABSTRACT: *The objective of this research was to compare results of volumes per hectare and per diameter class obtained with the following evaluation methods: 1. Conventional forest inventory. 2. Stand volume table; 3. Diameter distribution. The data came from the Parana Pine (Araucaria angustifolia) forest inventory carried out in 1977 and 1978 in southern region of Brazil. Diameter at breast height (DBH), and height of every tree with DBH ³ 20 cm were measured in 322 plots with dimensions of 20 x 125 m (2500 m²), (167 plots located in old growth forests and 156 plots in secondary forest of Parana Pine), scatered over the whole region of natural distribution of this tree species in Southern Brazil. After data processing it was obtained total volumes outside* 

-

<sup>1</sup> Prof. Sênior da UFPR, Rua Lothário Meissner, 3.400 – 80210-170, Curitiba-PR.

<sup>&</sup>lt;sup>2</sup> Prof. do Departamento de Ciências Florestais/UFLA, 37200-000 - Lavras-MG. jmmello@esalq.usp.br.

<sup>3</sup> Engenheiro Florestal, V & M Tubes, Praça Voluntários da Pátria, 81 – 35790-000, Curvelo-MG.

*bark of 435.00 m<sup>3</sup> and 167.62 m<sup>3</sup> per hectare respectivly for forest type I and II, estimated through method 1. Results from method 2 were 444.21 and 177.46 m³ per hectare respectively, and from method 3 were 404.43 and 165.64 m³ per hectare for types I and II, respectively. Statistical comparison of results obtained from the three evaluation methods was done through analysis of variance with a randon bloks design. When a significant difference was identified, the Scott-Knott test of means comparison was performed at 5% of probability. For the ANOVA the methods were considered as treatments, and the diameter classes, as blocks. This test detected that the results from the methods 1 and 2 were statisticaly identicals, but both differred from the results obtained by method 3 for forest type I. The same analysis performed for forest type II did not showed any significant difference among treatments. Thus, for forest type II all methodos provided statiscally similars volume estimates per hectare.*

KEY WORDS: *Conventional forest inventory, stand volume equation, diameter distribution, Parana Pine.*

# **1. INTRODUÇÃO**

Originalmente, as florestas ombrófilas mistas, nas quais o Pinheiro do Paraná (*Araucaria angustifolia* (Bert.) O . Ktze.) aparece no dossel superior, cobriam uma vasta região, desde o sul de Minas Gerais, onde sua ocorrência era esparsa, até atingir as formações mais densas e contínuas distribuídas pelos estados do Paraná, Santa Catarina e norte do Rio Grande do Sul, ocupando uma área de aproximadamente 160.000 km². No entanto, desde o início do século XX, o Brasil vem assistindo ao esgotamento, muitas vezes predatório, das reservas de Pinheiro do Paraná, espécie florestal nativa que foi a de maior valor econômico madeireiro para o país.

O processo de redução drástica da extensão coberta com maciços florestais de Pinheiro ocorreu com a instalação de centenas de indústrias madeireiras, em toda a área de dispersão natural desta espécie, interessadas no aproveitamento de sua madeira de altíssima qualidade. Posteriormente, a agricultura da queima de roça incumbiu-se de levar a extinção, grandes áreas de florestas, as quais pareciam inesgotáveis. Atualmente, esta espécie é encontrada em áreas reduzidas, tanto em sua forma primária como em florestas secundárias, provenientes da regeneração natural ocorrida após a exploração da floresta primária.

O potencial madeireiro de uma floresta normalmente é estimado pelo procedimento conhecido como inventário florestal, utilizando a amostra como base para se fazer inferências sobre parâmetros, tais como diâmetro médio, altura média, volume e número de árvores por hectare, etc. Uma segunda maneira de avaliar esse potencial é pela técnica denominada de "tabela (equação) de volume do povoamento". Um terceiro procedimento é o emprego da distribuição diamétrica acoplada a uma função de volume e a uma função hipsométrica, como forma de avaliar o volume por unidade de área. Nenhuma pesquisa existe, pelo menos no Brasil, comparando as três metodologias de avaliação, nem mesmo para o caso de plantações.

Os inventários florestais, aqui denominados de convencionais, são amplamente utilizados a fim de obter informações sobre características das florestas. Eles utilizam amostras para realização de estimativas para toda floresta. A forma com que elas são retiradas, varia de acordo com os procedimentos de amostragem, dentre os quais podem-se destacar aqueles amplamente divulgados: Cochran (1965), Hush *et al*. (1982), Loetsch e Haller (1964), Scolforo e Mello (1998) e Mello (1996).

O emprego de tabelas de volume do povoamento é prática relativamente antiga na ciência florestal. Inúmeros modelos matemáticos são encontrados na literatura para o ajuste de equações do povoamento. Relação extensa de modelos é encontrada em diversos trabalhos, dentre eles os de Silva (1979), Figueiredo Filho (1983), Rosot (1989), Scolforo (1998), Ung e Oulett (1991).

A utilização das funções de densidade de probabilidade é de extrema importância para estimar o número de indivíduos por classe de diâmetro ao longo do tempo, o que é extremamente útil do ponto de vista de planejamento da produção.

Diversos autores têm ajustado funções de densidade de probabilidade para representar a distribuição de freqüências por unidade de área para diversas formações florestais, tanto plantações como florestas nativas, dentre os quais podem ser citados: Couto (1980), para *Pinus caribaea* em São Paulo; Finger (1982), para Acácia negra no Rio Grande do Sul; Cunha (1995), para florestas tropicais da Amazônia e Thierschi (1997), para *Eucalyptus camaldulensis* no município de João Pinheiro, Minas Gerais.

Resultados provenientes do uso de "Inventário Florestal Convencional" foram publicados em 1978, apresentando volumes tabulados por classes de diâmetro, tanto para florestas primárias, como para florestas secundárias de Pinheiro do Paraná.

Utilizando o mesmo banco de dados, Machado e Pizzato (1998) desenvolveram intensiva pesquisa sobre tabela de volume do povoamento, na qual diversos modelos matemáticos foram testados para então chegar a uma equação para estimar volume por unidade de área (hectare) para o Pinheiro do Paraná.

Mais recentemente, Machado, Oliveira e Bartoszeck (1998) desenvolveram pesquisa sobre ajuste de funções de distribuição diamétrica para florestas primárias (tipologia I) e para florestas secundárias (tipologia II) de Pinheiro do Paraná, utilizando os dados que deram origem a este trabalho.

Esta pesquisa teve como objetivo comparar os volumes por hectare e por classe de diâmetro obtidos pelos seguintes métodos de avaliação: 1. inventário florestal convencional; 2. equação de volume do povoamento florestal e 3. distribuição diamétrica. Esta comparação foi feita tanto para florestas de Pinheiro de tipologia I, como de tipologia II.

# **2. MATERIAIS E MÉTODOS**

### **2.1. Descrição da área da pesquisa**

A área de estudo compreende toda a região de ocorrência natural do Pinheiro nos estados do Paraná, Santa Catarina e Rio Grande do Sul, abrangendo o ecossistema Floresta Ombrófila Mista do Planalto Meridional Brasileiro, no qual aparece como dominante em florestas compostas por inúmeras outras espécies arbóreas, arbustivas e herbáceas, as quais formam os outros dosséis.

A superfície originalmente coberta por esta formação vegetal perfazia uma área de aproximadamente 160.000 km², na maioria em áreas contínuas e densas. Porém, às vezes entremeadas em forma de capões, de formações mais ralas e menores, com campos naturais típicos da região sul do Brasil.

Geograficamente, a área do estudo tem como limites extremos os meridianos de 49º 30' e 54º W e os paralelos de 24º e 29º 31' S. Os limites altitudinais da região de ocorrência do Pinheiro, no sul do Brasil, variam de 500 a 1.200 m sobre o nível do mar. No entanto, a altitude da maioria da áreas do planalto meridional está em torno de 800 a 900 m.

O clima dessa região é marcado por estações bem definidas, com muitas geadas no inverno e temperaturas amenas no verão. A precipitação varia em torno de 1.500 mm por ano, com maior quantidade no verão, porém, sem déficit hídrico.

Os solos da região são bastante variados, havendo, no entanto, predominância de solos argilosos e sílticos provenientes da decomposição de rochas basálticas e melafíricas, notadamente os latossólicos, podzólicos e outros em menores proporções.

### **2.2. Dados**

A base de dados utilizada para o desenvolvimento da análise comparativa entre os três métodos foi obtida do Inventário Florestal do Pinheiro no sul do Brasil, realizado em 1977 e 1978, pela FUPEF e IBDF.

Apesar de terem sido inventariadas todas as espécies florestais ocorrentes na Floresta Ombrófila Mista do Planalto Meridional Brasileiro, trabalhou-se nesta pesquisa apenas com o Pinheiro do Paraná.

Nesse inventário, foi utilizado o processo de amostragem estratificada por tipologia florestal. A unidade amostral utilizada tinha a forma retangular com 20 m de largura por 125 m de comprimento, perfazendo uma área de 2.500 m². Foram instaladas e medidas 323 parcelas amostrais, das quais 167 em florestas primárias e 156 em florestas secundárias.

Diversas informações foram tomadas em cada unidade amostral, dentre as quais a circunferência à altura do peito (CAP) e alturas de todas as árvores que apresentassem CAP > 60 cm. Os valores de CAP foram transformados posteriormente em DAP. O maior DAP encontrado na amostragem foi de 190 cm para a tipologia I, porém, a freqüência total de árvores com DAP > 150 cm foi de apenas seis árvores, existindo, inclusive, classes nesse intervalo com ausência de indivíduos. Já para a tipologia II, o maior DAP encontrado foi de 132 cm, com apenas três árvores acima de 110 cm de DAP.

A área em estudo contendo Pinheiro do Paraná foi dividida em três tipos, conforme descrição no Inventário do Sul do Brasil, de acordo com a densidade dessa espécie. No entanto, os resultados das tipologias II e III foram agrupados na condução desta pesquisa, sendo a tipologia I caracterizada como floresta de alta produção com densidade de copas acima de 80%. Já a tipologia II foi considerada como aquela que apresentasse densidade de copas entre 50% e 80%. A esta, para efeitos do presente estudo, foram adicionados os dados de florestas tipo III, ou seja, das florestas latifoliadas com baixa ocorrência de Pinheiro do Paraná.

### **2.3. Inventário florestal convencional**

A área total abrangida pelo inventário florestal foi dividida em oito unidades de trabalho, para efeitos práticos da organização das equipes de campo, também em número de oito.

Paralelamente aos trabalhos de medição nas parcelas amostrais, procedeu-se à coleta de dados para cubagem, utilizando o método de Smalian, visando ao desenvolvimento de equações de volume por unidade de trabalho.

A estruturação da amostragem, bem como o sorteio das unidades amostrais para a coleta de dados no campo, baseou-se na classificação e mapeamento das florestas de Pinheiro, feitas por meio de fotografias aéreas. O tamanho da amostra para cada tipologia florestal foi calculado em função da estimativa da variância de cada tipo florestal, já conhecida de outros inventários florestais. Para tal fim, estipulou-se um erro máximo de amostragem igual a 10%, a 95% de probabilidade. No entanto, após processamento do inventário de toda a área, o erro de amostragem estratificado resultante foi de apenas 2,96%.

Os volumes individuais de cada árvore foram obtidos utilizando a equação de volume de melhor ajuste e precisão, previamente desenvolvida. Os volumes obtidos foram então apresentados em metros cúbicos por hectare, por classe de diâmetro de 10 cm de intervalo e por tipologia florestal. Estes resultados serviram de base de comparação com os obtidos através dos outros dois métodos, descritos a seguir.

#### **2.4. Equação de volume do povoamento**

Com base no conjunto de dados obtidos por ocasião do Inventário Florestal do Pinheiro do Paraná, no sul do Brasil, Machado e Pizzato (1997) desenvolveram pesquisa intensiva sobre equação de volume do povoamento florestal para o Pinheiro. Esses autores computaram para cada uma das 323 unidades amostrais, dentre outras, as seguintes informações: volume com casca por hectare (V em m<sup>3</sup>), área basal por hectare (G, em m²), número de árvores por hectare (N), altura média ( $\overline{h}$ , em m) e diâmetro médio a altura do peito  $(\bar{d}, \text{em cm})$ .

Como as variáveis independentes dos modelos matemáticos envolvem características do povoamento florestal e que de certa forma definem a tipologia, optou-se, para a presente pesquisa comparativa de métodos de avaliação de volumes por unidade de área, pelo uso de uma equação do povoamento genérica para as duas tipologias florestais. Nesse sentido, a equação de melhor ajuste, precisão e distribuição de resíduos foi a seguinte:

Ln V = -0,1428 + 0,9678 (Ln G. 
$$
\overline{h}
$$
)  
R<sup>2</sup> = 0,992 e syx% = 10,9

Esta equação foi utilizada para a obtenção de volumes por hectare e por classe diamétrica, com base na área basal observada (G) e na altura média da respectiva classe  $(\bar{h})$ , tanto para a tipologia I como para a tipologia II. A soma de volumes por classe de diâmetro resultou no volume total por hectare.

### **2.5. Distribuição diamétrica**

Uma terceira opção para se avaliar o volume por unidade de área é por meio do que aqui foi denominado "método da distribuição diamétrica". O emprego deste método envolveu, na presente pesquisa, o desenvolvimento de funções de densidade de probabilidade, ajuste de funções hipsométricas e composição de uma equação de volume individual, para, então, estimar volumes por unidade de área, no caso por hectare e por classe diamétrica. As somas dos volumes por classe diamétrica resultaram no volume total por hectare.

# **2.5.1. Funções de distribuição Diamétrica**

Com base no mesmo banco de dados, Machado et al. desenvolveram intensiva pesquisa sobre o ajuste de funções de densidade de probabilidade, tanto para as florestas primárias como secundárias de Pinheiro do Paraná, as quais apresentam distribuição diamétrica unimodais com diferentes graus de assimetria e curtose. No caso das florestas secundárias de Pinheiro, observou-se que o grau de secundariedade é bastante variável de área para área, devido às diversas faixas etárias em que se encontram estas florestas, ou mesmo devido ao

grau de intervenção humana que esta tipologia sofreu no passado.

Para o presente trabalho, as funções testadas foram as seguintes:

I) Normal:

$$
f(x) = \frac{1}{\sigma\sqrt{2\pi}} \exp\left[-\frac{1}{2}\left(\frac{x-\mu}{\sigma}\right)^2\right]
$$

em que:

 $σ > 0$  $-\infty < x < +\infty$  $-\infty < \mu < +\infty$ 

II) Log-normal:

$$
f(x) = \frac{1}{x\sqrt{2\pi\sigma^2}} \exp\left[-\frac{1}{2}\frac{(\log x - \mu)^2}{\sigma^2}\right]
$$

em que: x ≥ a  $σ > 0$  $-\infty < \mu < +\infty$  $-\infty < x < +\infty$ 

#### III) Gamma:

$$
f(x) = \frac{1}{\beta^{\alpha} \Gamma(\alpha)} x^{(\alpha - 1)} \exp\left(-\frac{x}{\beta}\right)
$$

em que:  $x \ge a$  $-\infty < a < +\infty$ α, β > 0

IV) Weibull:

$$
f(x) = \frac{c}{b} \left(\frac{x}{b}\right)^{c-1} \exp\left[-\left(\frac{x}{b}\right)^{c}\right]
$$
  
em que:

 $x \ge a$  $-\infty < a < +\infty$ c,  $b > 0$ 

V) Beta:

$$
f\left(x\right)\!=\!\frac{\Gamma(\alpha\!+\!\beta)}{\Gamma(\alpha)\,\,\Gamma(\!\beta)\,\,\left(b\!-\!a\right)^{(\alpha+\chi-1)}}\,\,\left(x\!-\!a\right)^{(\alpha-1)}\,\left(b\!-\!x\right)^{(\beta-1)}
$$

em que:  $a < x < b = x_{max}$ α, β > 0 -  $\infty < a < b < +\infty$ 

sendo:

f(x) - função de densidade da variável x x - diâmetro do centro da classe μ - média aritmética σ - desvio padrão a - menor valor da variável observada b - maior valor da variável observada α, β, b, c - parâmetros a estimar

Para efeito do ajuste das funções, os dados foram agrupados em classes de diâmetro, com intervalo de 5 cm, sendo a primeira classe compreendida entre os limites de 20 e 25 cm, obtendo-se, então, a freqüência observada separadamente por tipologia florestal.

Nessa pesquisa, utilizou-se o método dos momentos para o ajuste das funções de densidade probabilística, o qual é apresentado em detalhe por Scolforo (1998). Para comparar a precisão das freqüências, estimadas pelas funções testadas com as freqüências observadas, foram empregados os testes de χ², Kolmogorov-Smirnov e a análise visual gráfica dos resíduos, como base para selecionar a melhor equação. Além destes, traçou-se a curva resultante das funções ajustadas sobre os histogramas de freqüência, para se verificar a conformação da curva aos dados reais.

#### **2.5.2. Funções hipsométricas**

A equação hipsométrica foi utilizada para estimar alturas médias em função de um diâmetro. Nesse sentido, foram testados alguns modelos conhecidos na literatura. Os pares de valores altura-diâmetro provieram das 323 parcelas do inventário do pinheiro no sul do Brasil. Os modelos testados foram os seguintes.

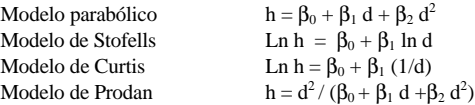

em que:

 $h =$ altura total em metros d = DAP com casca em centímetros Ln = logaritmo neperiano  $β_0$ ,  $β_1$ ,  $β_2$  = parâmetros

#### **2.5.3. Equação de volume individual**

Durante a realização do Inventário Florestal do Pinheiro no sul do Brasil, foram ajustadas treze equações de volume individual. Como a equação de Spurr, também denominada de equação de variável combinada, resultou como a melhor, ela foi utilizada na presente pesquisa como meio para ser acoplada à função de distribuição diamétrica para se estimar o volume por classe diamétrica por hectare. Essa equação é:

#### $V = 0,046895 + 0,0000551$  (d<sup>2</sup> h)

em que:  $V =$  volume total com casca em m<sup>3</sup> d = DAP com casca em cm

h = altura total em m

CERNE, V.6, N.2, P.055-066, 2000

# **2.5.4. Volumes através da distribuição diamétrica**

O volume por hectare e por classe diamétrica foi obtido por meio da combinação da equação de volume apresentada no item 2.5.3, com a equação hipsométrica do item 2.5.2 e com a função de distribuição específica para cada tipologia florestal. Em outras palavras, o volume por hectare e por classe diamétrica foi estimado pela multiplicação do volume da árvore central da classe pela sua respectiva freqüência estimada, como mostra a seguinte equação.

 $Vi = [0,04895 + 0,0000551$  (di<sup>2</sup> hi)]. Ni

em que:

 $Vi =$  volume em m<sup>3</sup> por hectare da iésima classe

di = DAP central da iésima classe, dado em cm

hi = altura média da classe i em m, estimada pela equação hipsométrica.

Ni = número de árvores por hectare da classe i, estimado pela função de distribuição previamente desenvolvida.

As funções escolhidas para estimar o Ni foram a Weibull e a Beta, para a tipologia I e II, respectivamente.

#### **2.6. Comparação entre os métodos**

A comparação de resultados de volumes estimados por meio dos três métodos foi feita pela análise de variância, utilizando blocos casualizados, os quais eram constituídos por 15 classes diamétricas com amplitude de 10 cm para tipologia I e por 10 classes para a tipologia II, com a mesma amplitude. Quando a análise de variância mostrou que houve significância devido ao efeito dos tratamentos (métodos), procedeu-se então ao teste de comparação de médias de Scott-Knott, a 5% de probabilidade.

# **3. RESULTADOS E DISCUSSÃO**

#### **3.1. Equação hipsométrica**

A partir da análise do coeficiente de determinação ajustado ( $R^2$  aj.), do erro padrão da estimativa em porcentagem (Syx %) e da distribuição gráfica dos resíduos, a equação selecionada para o conjunto de dados foi:

```
Ln h = -0,6597 + 0,85208 Ln d
```
em que:  $h =$  altura total em m  $d = DAP$  em cm

Apesar da equação hipsométrica ter apresentado  $R^2$  aj.=0,61, portanto baixo e Syx%=25,3, portanto alto, a análise gráfica dos resíduos indicou não haver tendenciosidades nas estimativas. Deste modo, as alturas estimadas por essa equação correspondem a uma média, sem tendência para um determinado valor central de classe de diâmetro.

## **3.2. Ajuste das funções de distribuição de freqüências**

Conforme mencionado no item relativo aos métodos, cinco funções de densidade probabilística foram ajustadas ao conjunto de dados de florestas primárias (tipologia I) e, posteriormente, para as florestas secundárias, (tipologia II) de Pinheiro do Paraná.

Simultaneamente, dentro do mesmo pacote estatístico, utilizado para a estimativa dos coeficientes das funções, foram estimados os índices de ajuste de qui-quadrado (χ 2 ) e de Kolmogorov-Smirnov (k-s), que são os mais indicados para comparar a performance destas funções. As Tabelas 1 e 2 apresentam os valores estimados dos coeficientes de cada uma das cinco funções, com respectivos valores de  $\chi^2$  e k-s, para as tipologias I e II.

Com respeito à tipologia I, o  $\chi^2$  indicou que a função Weibull foi de melhor ajuste, seguida de longe pela Normal, Beta, Gamma e, por último, a Log-Normal. Esta mesma ordem de ajuste foi detectada também pelo teste de Kolmogorov-Smirnov.

A justaposição da linha estimativa resultante da função Weibull sobre o histograma de freqüências observadas evidenciou um bom ajuste desta função. A curva resultante da função normal, quando traçada sobre o mesmo histograma de freqüências observadas, apresentou uma boa conformação aos dados, exceto nas duas

extremidades, por ser esta uma função específica para distribuições (curvas) simétricas.

A análise gráfica dos resíduos indicou que tanto a função Weibull como a Normal apresentaram estimativas sem tendências para todas as classes de diâmetro, com ligeiras distorções nas classes mais baixas, provavelmente devido ao truncamento dos dados em 20 cm. As funções Gamma e Log-Normal apresentaram estimativa muito tendenciosa ao longo de quase toda a linha estimativa de freqüências do conjunto de dados utilizados, relativo à tipologia I.

Analisando-se os resultados apresentados na Tabela 2, referentes à tipologia II, observa-se que os valores de  $\chi^2$  indicam que as funções de melhor ajuste foram a Gamma, a Beta e o Log-Normal. A função Weibull e, principalmente, a Normal apresentaram valores de  $\chi^2$  bem mais elevados do que as anteriormente citados. O teste de Kolmogorov-Smirnov indicou que a função Log-Normal foi a de melhor ajuste, seguida de perto pela Beta e Gamma e mais distante pela normal e Weibull. Como se observa, os dois testes indicaram funções diferentes como a de melhor ajuste.

- Tabela 1. Parâmetros das cinco funções com seus respectivos testes de qui-quadrado e Kolmogorov-Smirnov, utilizados para comparar frequências observadas e estimadas, para a tipologia I.
- Table 1. *Parameters of 5 distribution functions with their respectives c 2 and Kolmogorov-Smirnov values, utilized for comparing observed and estimated frequencies for forest type I.*

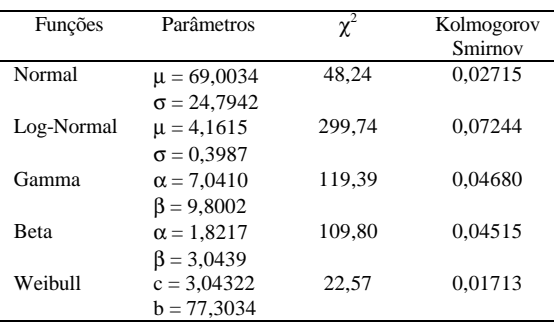

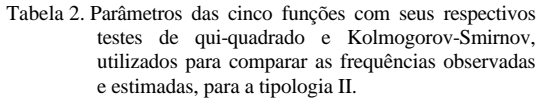

Table 2. *Parameters of 5 distribution functions with their respectives c 2 and Kolmogorov-Smirnov values, utilized for comparing observed and estimated frequencies for the forest type II.*

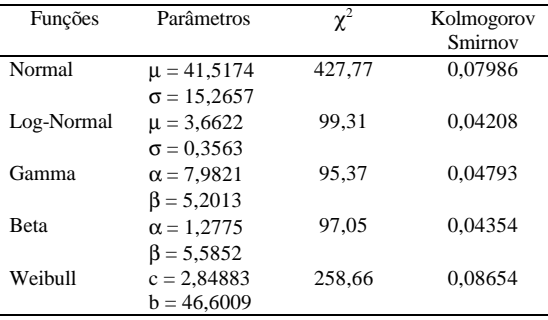

As linhas estimativas resultantes das funções Beta e Gamma traçadas sobre o histograma de freqüências observadas mostraram claramente que estas não representam bem os dados até a classe de 50 cm, com desvios bem altos entre valores observados e estimados. Entretanto, com base nessa classe de diâmetro, os desvios são pequenos e as linhas estimativas se conformam bem aos dados observados. Contudo, não se pode afirmar o mesmo sobre as outras funções, as quais forneceram estimativas distorcidas em relação à tendência observada por meio do histograma.

A análise visual gráfica da distribuição dos resíduos mostrou claramente a existência de estimativas tendenciosas para as primeiras classes de diâmetro. Entretanto, a função Beta apresentou distribuição gráfica de resíduos ligeiramente melhor do que a Gamma, sendo, portanto, escolhida como a melhor de todas para ajustar-se aos dados da tipologia II.

Não há como melhorar a estimativa no segmento inferior da distribuição, por ser esta truncada em 20 cm e, além disso, ser perturbada por diferentes graus de intervenção humana. O fato de as medições terem sido feitas em florestas secundárias, com diversas faixas etárias, também contribuiu para que a distribuição diamétrica

resultante tenha um comportamento intermediário entre as formas unimodal e decrescente.

# **3.3. Volumes por unidade de área**

Conforme explicitado no item onde se descrevem os métodos, os volumes em m<sup>3</sup>/ha por classe diamétrica constantes nas Tabelas 3 e 4, respectivamente para as tipologias florestais I e II, foram computados pelos três métodos que estão sendo comparadas.

Observando-se os resultados dos volumes totais por hectare constantes da Tabela 3, verificam-se diferenças de +2,1 e –7%, respectivamente, para o método da equação do povoamento e da distribuição diamétrica, quando comparados com os obtidos por meio do inventário convencional. O resultado obtido pela distribuição diamétrica foi 9% menor do que o da equação de volume do povoamento.

Os volumes por hectare por classe diamétrica, obtidos por meio da equação de volume do povoamento, são consistentemente maiores do que aqueles estimados pela distribuição diamétrica. No entanto, ao se fazer o mesmo tipo de comparação entre os volumes por classe diamétrica estimados pela equação de volume de povoamento com os estimados pelo

inventário convencional, não se notou a mesma tendência entre as diferenças, sendo às vezes maiores ou às vezes menores, haja vista a diferença total de apenas  $9 \text{ m}^3$  por hectare  $(2.1\%)$ .

Discussões semelhantes se podem fazer a respeito dos resultados constantes da Tabela 4, na qual se verificam diferenças de 5,8% e 1,2%, respectivamente, para o método da equação do povoamento (177,46 m<sup>3</sup>/ha) e da distribuição diamétrica (165,64 m<sup>3</sup>/ha), quando comparados com os obtidos pelo inventário convencional (167,62 m<sup>3</sup> /ha). Para essa mesma tipologia florestal (Tabela 4) observou-se que o volume total estimado por meio da distribuição diamétrica foi 6,6% menor do que aquele obtido pela equação do povoamento.

As diferenças de volumes por classe diamétrica entre os três métodos são menos consistentes para a tipologia II, comparativamente às diferenças para a tipologia I. Isto possivelmente ocorreu devido à maior heterogeneidade das florestas secundárias de Araucária (tipologia II), comparativamente às florestas primárias dessa mesma espécie (tipologia I). Este fato induz a uma menor acuracidade de resultados estimados por meio de diferentes metodologias usadas.

Tabela 3. Volumes em m<sup>3</sup>/ha e por classe diamétrica obtidos pelos três métodos para a tipologia florestal I. Table 3. Volumes m<sup>3</sup>/ha per diameter classes obtained through the 3 methods, for forest type I.

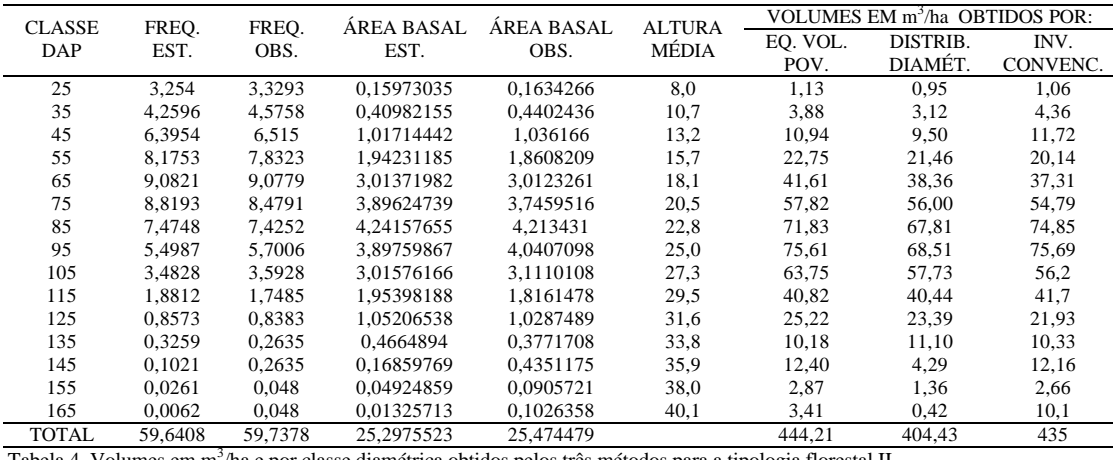

Tabela 4. Volumes em m<sup>3</sup>/ha e por classe diamétrica obtidos pelos três métodos para a tipologia florestal II.

CERNE, V.6, N.2, P.055-066, 2000

|                      |               |               |                    |                    |                        | VOLUMES EM m <sup>3</sup> /ha OBTIDOS POR: |          |          |
|----------------------|---------------|---------------|--------------------|--------------------|------------------------|--------------------------------------------|----------|----------|
| <b>CLASSE</b><br>DAP | FREO.<br>EST. | FREO.<br>OBS. | ÁREA BASAL<br>EST. | ÁREA BASAL<br>OBS. | <b>ALTURA</b><br>MÉDIA | EQ. VOL.                                   | DISTRIB. | INV.     |
|                      |               |               |                    |                    |                        | POV.                                       | DIAMÉT.  | CONVENC. |
| 25                   | 27.8103       | 26.5641       | 1.36513491         | 1.3039622          | 8,0                    | 8.42                                       | 7.73     | 6.12     |
| 35                   | 26,0974       | 23,8433       | 2.51086413         | 2.2939943          | 10,7                   | 19,19                                      | 18,88    | 11,47    |
| 45                   | 18.6718       | 23.2051       | 2.96962148         | 3.6906117          | 13,2                   | 37.40                                      | 27.64    | 22.21    |
| 55                   | 11.9911       | 13.0513       | 2.84888084         | 3.1007663          | 15,7                   | 37,28                                      | 31.46    | 25,45    |
| 65                   | 6.9976        | 6.2564        | 2.32201867         | 2.0760657          | 18,1                   | 29.02                                      | 29.56    | 23.94    |
| 75                   | 3.6683        | 3.282         | 1.6206053          | 1.4499432          | 20,5                   | 23.07                                      | 23,32    | 24.23    |
| 85                   | 1.6793        | 1.1538        | 0.95291908         | 0.654724           | 22,8                   | 11,85                                      | 15.27    | 18.89    |
| 95                   | 0.6374        | 0.5128        | 0.45180304         | 0.3634838          | 25,0                   | 7,35                                       | 7.98     | 16,92    |
| 105                  | 0.1821        | 0,1282        | 0.15768066         | 0.1110086          | 27,3                   | 2,53                                       | 3,06     | 12,44    |
| 115                  | 0.0319        | 0.0512        | 0.03313418         | 0.0531809          | 29,5                   | 1,34                                       | 0.73     | 5.95     |
| <b>TOTAL</b>         | 97.7672       | 98.0482       | 15.2326623         | 15.097741          |                        | 177.46                                     | 165.64   | 167,62   |

Table 4. Volumes in m<sup>3</sup>/ha per diameter classes obtained through the 3 methods, for forest type II.

#### **3.4. Comparação estatística de resultados**

Por não existirem parâmetros volumétricos verdadeiros, não foi possível realizar análise de exatidão individual dos levantamentos, ou seja, não foi possível afirmar que este ou aquele método fornece resultados mais exatos, uma vez que não foram estabelecidas parcelas nas quais tivessem sido cubadas todas as árvores, estabelecidas no processo de inventário.

A partir dos valores de volume obtidos, pôde-se compará-los por meio de delineamento de blocos casualizados (DBC), efetuando, assim, a comparação dos volumes com casca estimados pelos três métodos para florestas de *Araucaria angustifolia*. Os blocos foram formados por quinze classes diamétricas com amplitude de 10

cm para a tipologia I e por dez classes diamétricas para a tipologia II, com a mesma amplitude.

Os resultados da análise de variância e do teste de médias para a tipologia 1, são apresentados nas Tabelas 5 e 6.

Pode se observar, na Tabela 5, a existência de diferença significativa entre os tratamentos. Isto quer dizer que entre os três métodos estimativos de volume, pelo menos um difere dos demais. Quando foi observada a Tabela 6, percebeu-se que o tratamento 2, ou seja, Método da Distribuição Diamétrica, difere dos tratamentos 1 e 3, Método da Equação de Volume do Povoamento e Método do Inventário Convencional, respectivamente.

Tabela 5. Análise de variância do volume total com casca para a tipologia I. Table 5. *Analysis of variance for total volume out side bark for forest type I.*

| Fonte de variação                 | Grau de liberdade | Soma de quadrado | Quadrado médio | Valor de F | Pr > F |
|-----------------------------------|-------------------|------------------|----------------|------------|--------|
|                                   |                   |                  |                |            | 0.05   |
| Tratamento                        | ∸                 | 57.80837         | 28,90419       | 5.2246     | 0.0116 |
| <b>Bloco</b>                      | 14                | 28568,69076      | 2040.62077     | 370.385    | 0.0000 |
| Resíduo                           | 28                | 154.26490        | 5.50946        |            |        |
| Total<br>$\overline{\phantom{a}}$ | 44                | 28780.76402      |                |            |        |

 $R^2 = 0,994$ 

 $CV = 8,22 %$ 

CERNE, V.6, N.2, P.055-066, 2000

das fontes de variação.

tratamentos.

- Tabela 6. Resultados das comparações pelo Teste de Scott-Knott a 5 % de probabilidade, para volume com casca para a tipologia I.
- Table 6. *Results of the comparisons by the Scott-Knott test at 5% of probability, for volume out side bark for forest type I.*

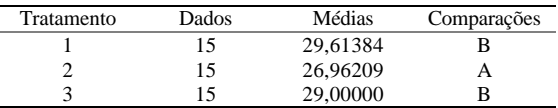

Médias seguidas de mesma letra são estatisticamente iguais a 5 % de probabilidade.

Tabela 7. Análise de variância do volume total com casca para a tipologia II. Table 7. *Analysis of variance for total volume outside bark for forest type II.*

| Fonte de variação | Grau de liberdade | Soma de quadrado | Quadrado médio | Valor de F | Pr > F |  |
|-------------------|-------------------|------------------|----------------|------------|--------|--|
|                   |                   |                  |                |            | 0.05   |  |
| Tratamento        |                   | 7.98997          | 3.99499        | 0.179      | 0,8377 |  |
| <b>Bloco</b>      |                   | 2897.89444       | 321,98827      | 14.412     | 0.0000 |  |
| Resíduo           | 18                | 402.15104        | 22,34172       |            |        |  |
| Total             | 29                | 3308.03544       |                |            |        |  |
| $-2$<br>------    |                   |                  |                |            |        |  |

 $R^2 = 0,878$ 

 $CV = 27,76 %$ 

A não significância do efeito de tratamentos (métodos estimativos de volume) deve-se à alta heterogeneidade apresentada pela tipologia II. Se for analisada a Tabela 7, verifica-se que o quadrado médio de resíduo foi alto. O quadrado médio do resíduo alto ocorre em função de variações não controladas pelo bloco, inerente às características dos indivíduos da tipologia II. A heterogeneidade da tipologia II também pode ser observada pelo valor de CV apresentado pela mesma (27,76%), enquanto que a tipologia I foi de 8,23%.

### **4. CONCLUSÕES**

Embora não se tenha o parâmetro verdadeiro da população para servir de comparador entre os métodos de avaliação testados, as análises estatísticas mostraram evidências que permitiram fazer as seguintes conclusões:

- no caso da tipologia I, visualmente, as diferenças entre os volumes estimados por cada método não foram tão significantes. No entanto, ao se proceder a uma análise mais criteriosa por

meio da estatística, verificou-se que houve diferenças significativas entre o método da distribuição diamétrica e os demais analisados.

A diferença detectada na execução do Método da Distribuição Diamétrica pode ter sido causada pela utilização de variáveis estimadas (freqüência e altura), o que implica no aumento

Ao efetuar-se a mesma análise comparativa para a tipologia II, pode-se constatar pela Tabela 7, que não houve significância no efeito entre os

- no caso da tipologia II, as análises estatísticas mostraram evidências de não haver diferenças significativas entre os resultados de volumes por hectare obtidos pelos três métodos de avaliação comparados.

#### **5. BIBLIOGRAFIA CITADA**

- COCHRAN, W.G. **Sampling techniques**. 3.ed. New York: John Willey, 1977. 419p.
- COUTO, H.T.Z. **Distribuição de diâmetros em plantações de** *Pinus caribaea* **Morelet var. caribaea.** Piracicaba: ESALQ, 1980. 79p. (Tese-Livre Docência).
- CUNHA, U.S. **Análise da estrutura diamétrica de uma floresta tropical úmida da Amazônia Brasileira**. Curitiba: UFPR, 1995. 134p. (Dissertação - Mestrado em manejo florestal).
- FIGUEIREDO FILHO, A. **Estudos de modelos matemáticos para estimar volume por unidade de área em uma floresta tropical úmida na Amazônia Brasileira**. Curitiba: UFPR, 1983. 150p. (Dissertação – Mestrado em Engenharia Florestal).
- FINGER, C.A.G. **Distribuição de diâmetros em acácia negra,** *Acacia mearsii* **de WILD, em diferentes povoamentos e idade**. Curitiba: UFPR, 1982.129p. (Dissertação - Mestrado em Manejo Florestal).
- FUNDAÇÃO DE PESQUISAS FLORESTAIS DO PARANÁ – FUPEF; INSTITUTO BRASILEIRO DE DESENVOLVIMENTO FLORESTAL - IBDF. **Inventário Florestal do Pinheiro no Sul do Brasil**: Relatório Final. Curitiba. 327p. 1978.
- LOETSCH, F.C.; HALLER, K.E. **Forest inventory**. Munchen: BLV, 1964. v.1, 436p.
- MACHADO, S.A.; PIZZATO, V. Tabela de volume do povoamento para florestas nativas de *Araucaria angustifolia* nos estados da região sul do Brasil. **Revista Floresta**, Curitiba, v.26, n.1-2, p.11-26, 1998.
- MACHADO, S.A.; OLIVEIRA, E.B.; BARTOSZECK, A.C.P.S. Estudo da estrutura diamétrica em florestas naturais de *Araucaria angustifolia* nos estados da região sul do Brasil. **Revista Floresta**, Curitiba, v.26, n.1-2, p.59-70, 1998.
- MELLO, J.M.de. **Análise comparativa de procedimentos amostrais em um remanescente de floresta nativa no município de Lavras (MG)**. Lavras: Universidade Federal de Lavras, 1995. 86p. (Dissertação-Mestrado em Engenharia Florestal).
- ROSOT, M.A.D. **Estudo comparativo de métodos para a avaliação volumétrica de** *Pinus taeda* **L**. Curitiba: (Dissertação – Mestrado em Engenharia Florestal).
- SCOLFORO, J.R.S. **Modelagem de crescimento e da produção de florestas plantadas e nativas**. Lavras: UFLA/FAEPE, 1998. 441p.
- SCOLFORO, J.R.S.; MELLO, J.M.de. **Inventário Florestal**. Lavras: UFLA/FAEPE, 1997. 341p.
- SILVA, J.A. **Estimativa do volume por hectare e sua composição em povoamentos de** *Eucalyptus* **spp nos cerrados em Minas Gerais e Mato Grosso do Sul**. Curitiba: UFPR, 1979. 85p. (Dissertação - Mestrado em Engenharia Florestal).
- THIERSCH, A. **A eficiência das distribuições diamétricas para prognose da produção de** *Eucalyptus camaldulensis*. Lavras: UFLA, 1997. 155p. (Dissertação - Mestrado em Engenharia Florestal).
- UNG, C.H.; OULLET, D. Stand volume tables. Application to black spruce stands of. Lefel-sur-Quévillon. **Forestry Chronicle**, v.7, n.6, p.712-715, 1991.